## Rozwiązania zadań z kol.2 z 2014r

**Zadanie 1.** Układ równoległy RC podłączono do generatora. Różnica faz pomiędzy prądem  $I_G$  generatora a prądem w rezystorze  $I_R$  wynosi  $\Phi = \Pi/6$  $(tg(\Pi/6) = 1/\sqrt{3}, \sin(\Pi/6) = 1/2)$  pojemność kondensatora wynosi  $C = 10$  nF, rezystancja wewnętrzna generatora  $R_G = 100\Omega$ . Częstotliwość generatora wynosi  $f = \frac{10}{2\Pi} kHz$  a prąd rezystora wynosi  $(I_R)_{RMS} = 1mA$ . Oblicz: wartość rezystora R, wartość skuteczną prądu generatora  $(I_G)_{RMS}$  i napięcia na generatorze  $(U_G)_{RMS}$ 

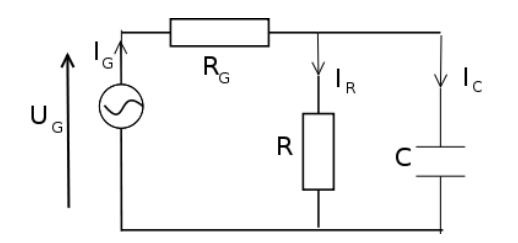

Z danych zadania obliczmy częstość  $\omega = 2\Pi f = 10^4 \frac{1}{s}$ , natomiast pojemność kondensatora  $C = 10^{-8}F$ .

Prądy I i napięcia U opisujemy liczbami zespolonymi. Moduł liczby zespolonej opisuje amplitudę sygnału, wartość skuteczna równa jest wartości amplitudy podzielotośc skuteczna rowna jest wartości ampiitucy podzielo-<br>nej przez √2, tak więc wartość skuteczna prądu rezystora R opisana jest równaniem:

$$
(I_R)_{RMS} = \frac{|I_R|}{\sqrt{2}}\tag{1}
$$

Gdzie  $|I_R|$  jest modułem prądu  $I_R$ , czyli jest to amplitudą prądu  $I_R$ . Amplituda prądu rezystora R wynosi więc  $|I_R| = \sqrt{2(I_R)_{RMS}}$ . Trzeba tu pamiętać, że prąd zespolony  $I = |I|e^{j\Phi}$  jest symbolicznym zapisem sygnału  $i(t) = |I| \cos(\omega t + \Phi)$ .

Równania Kirchhoffa zapisane dla prądów i napięć opisanych liczbami zespolonymi. Dodawanie liczb zespolonych nie może być zastąpione dodawaniem liczb rzeczywistych, bowiem liczba zespolona ma amplitudę (długość) i fazę (kąt kierunkowy na płaszczyźnie zespolonej).

Prąd generatora  $I_G$  rozpływa się na dwa prądy (połączenie równolegle rezystora i kondensatora): prąd rezystora  $I_R$  i prąd pojemności  $I_C$ :

$$
I_G = I_R + I_C \tag{2}
$$

gdzie:

$$
I_R = \frac{U_R}{R} \text{ i } I_C = j\omega C U_C = j\omega C U_R \tag{3}
$$

w tym wzorze uwzględniono, że  $U_C = U_R$ .

Prądy  $I_R$  i  $I_C$  są przesunięte w fazie o kąt  $\Pi/2$ , czyli są prostopadłe.

Napięcie generatora równe jest sumie napięć:

$$
U_G = I_G R_G + I_R R = I_G R_G + U_R \tag{4}
$$

Dodawanie prądów i napięć geometrycznie reprezentuje wykres wskazowy przedstawiony na rysunku 1.

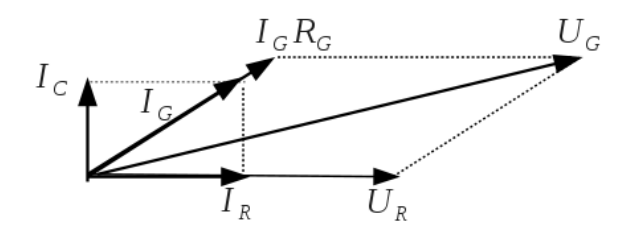

Rysunek 1: Wykres wskazowy reprezentujący dodawanie napięć i prądów. Prąd generatora  $I_G$  (wzór (2)) równy jest sumie prądu rezystancji  $I_R$  i kondensatora  $I_C$ , te dwa prądy są reprezentowane przez prostopadłe wskazy ponieważ przesunięcie fazowe pomiędzy tymi prądami wynosi  $\Pi/2$  (wzór (3).

Ponieważ prąd kondensatora  $I_C$  jest prostopadły do prądu rezystora I<sup>R</sup> a kąt pomiędzy prądem generatora  $I_G = I_R + I_G$  (równanie (2)) wynosi Φ więc amplituda prądu kondensatora równa się:

$$
|I_C| = |I_R| \operatorname{tg}(\Phi) \tag{5}
$$

Zgodnie z równaniem (1) amplituda prądu rezystora wy-√ √ nosi  $|I_R| = \sqrt{2}mA$ , wobec tego  $|I_C| = \frac{\sqrt{2}}{\sqrt{3}}$  $\frac{2}{3}mA.$ 

Napięcie na kondensatorze wynosi  $U_C = \frac{I_C}{j \omega C}$ , moduł tego napięcia wyniesie  $|U_C| = \frac{|I_C|}{\omega C}$ . Podstawiając wartości liczbowe:  $|U_C| = \sqrt{\frac{2}{3}} \frac{1}{\omega C} = \sqrt{\frac{2}{3}} 10^4 V$ , dla wartości skutecznej mamy  $(U_C)_{RMS} = \sqrt{\frac{1}{3}} 10^4 = 577 V$ .

Rezystancja wynosi:

$$
R = \frac{|U_R|}{|I_R|} = \frac{|U_C|}{|I_R|} = \frac{|I_C|}{\omega C} \frac{1}{|I_R|} = \text{tg}(\Phi) \frac{1}{\omega C} =
$$

$$
= \frac{10^4}{\sqrt{3}} \Omega = 5773 \Omega
$$

Prąd generatora jest sumą prądów rezystora i kondensatora (równanie (2)) i może być wyliczony z twierdzenia Pitagorasa  $|I_G| = \sqrt{|I_R|^2 + |I_C|^2}$  lub z trójkąta:  $|I_G| = \frac{|I_G|}{\cos(\Phi)}$ . Dla wartości skutecznej mamy:  $(I_G)_{RMS} = \frac{(I_G)_{RMS}}{\sqrt{3}}$  $\frac{RMS}{3} = 1,15mA$ 

W celu wyznaczenia wartości napiecia generatora  $U_G$ opisanego równaniem (4) musimy wyznaczyć część rzeczywistą i urojoną tego napięcia.

 $Re(U_G) = Re(I_G R_G + U_R) = Re(I_G R_G) + Re(U_R) =$  $R_GRe(I_G) + Re(U_R)$ , ponieważ  $Re(I_G) = |I_R|$  i  $Re(U_R) = |U_R|$  mamy:  $Re(U_G) = R_G|I_R| + R|I_R| =$  $|I_R|(R_G + \frac{\text{tg}(\Phi)}{\omega C}).$ 

Część urojona napięcia  $U_G$ :

 $Im(U_G) = Im(I_G R_G + U_R) = Im(I_G R_G) + Im(U_R) =$  $R_GIm(I_G) + Im(U_R)$ , ponieważ  $Im(I_G) = |I_C|$  i  $Im(U_R) = 0$  mamy:  $Im(U_G) = R_G|I_C| = |I_R| \text{tg}(\Phi) R_G.$ Czyli mamy:

$$
|U_G| = \sqrt{(Re(U_G))^2 + (Im(U_G))^2} =
$$

$$
\sqrt{\left(|I_R|\left(R_G + \frac{\text{tg}(\Phi)}{\omega C}\right)\right)^2 + (|I_R|\text{tg}(\Phi)R_G)^2} =
$$

$$
|I_R|\sqrt{\left(R_G + \frac{\text{tg}(\Phi)}{\omega C}\right)^2 + (\text{tg}(\Phi)R_G)^2} \quad (6)
$$

Dla wartości skutecznej:

$$
(U_G)_{RMS} = (I_R)_{RMS} \sqrt{\left(R_G + \frac{\text{tg}(\Phi)}{\omega C}\right)^2 + (\text{tg}(\Phi)R_G)^2}
$$

Po podstawieniu danych można zauważyć, że  $R_G \ll$  $\frac{\text{tg}(\Phi)}{\omega C}$  i mamy przybliżony wynik:

 $(U_G)_{RMS} = (I_R)_{RMS} \frac{\text{tg}(\Phi)}{\omega C} = \frac{10^4}{\sqrt{3}} mA$ 

Równanie to można wyprowadzić czysto algebraicznie na liczbach zespolonych.

Zgodnie z prawami Kirchhoffa dla obwodu z rys. (równanie (4)

$$
U_G = I_G R_G + I_R U_R \tag{7}
$$

$$
I_R = \frac{1}{j\omega C} I_C \text{ czyli } I_C = I_R(j\omega C)R
$$
 (8)

 $I_G = I_C + I_R$  (9)

Po wstawieniu równania (8) i (9) do (7) mamy:

$$
U_G = I_R(R_G + R + j\omega CRR_G) \tag{10}
$$

Zapiszemy prąd generatora (9) w postaci:

$$
I_G = I_R + j\omega C R I_R = I_R (1 + j\omega C R) =
$$
  
=  $I_R \sqrt{1 + (\omega C R)^2} e^{j\Phi}$  (11)

Kąt pomiędzy prądem  $I_R$  i  $I_G$  jest fazą czynnika  $(1 + j\omega CR)$ , czyli tangens kąta Φ równy jest:

$$
tg(\Phi) = \frac{Im(1 + j\omega CR)}{Re(1 + j\omega CR)} = \omega CR
$$
 (12)

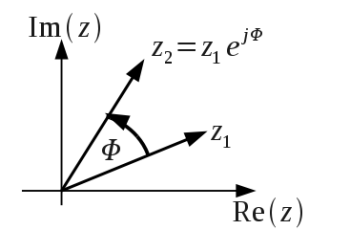

Rysunek 2: Obrót liczby zestoponej  $z_1$  o kąt  $\Phi$ 

**Uwaga 1 Równanie** (11) **ma postać**  $z_1 = z_2 e^{j\Phi}$ , mnożenie przez czynnik  $e^{j\Phi}$  daje obrót liczby ze**spolonej** z<sup>2</sup> **o kąt** Φ**, czyli pomiędzy liczbami ze**spolonymi  $z_1$  **i**  $z_2$  **jest kąt**  $\Phi$  (patrz rys 2).

Po podstawieniu (12) do (10) otrzymujemy równanie:

$$
U_G = I_R \left( R_G + \frac{\text{tg}\,\Phi}{\omega C} + j \,\text{tg}(\Phi) R_G \right) \tag{13}
$$

Moduł (wartość bezwzględna) napięcia  $U_C$  (liczby zespolonej  $U_C$ ) daje równanie (6).

## **Zadanie 2.**

Wyznacz parametry macierzy h układu. Narysuj zależność od częstotliwości wartości bezwzględnej i fazy transmitancji  $Z(f) = \begin{pmatrix} U_2 \\ U_1 \end{pmatrix}$  $(L_{2}=0)$ . Dane są  $R_{1}$  =  $200\Omega, R_2 = 800\Omega, C = 10nF, L = 10mH$ . Zapisz równania wynikające z praw Kirchhoffa oraz wylicz elementy macierzy $h$ korzystając z równań typu  $h_{11} = \left(\frac{U_1}{I_1}\right)$ 

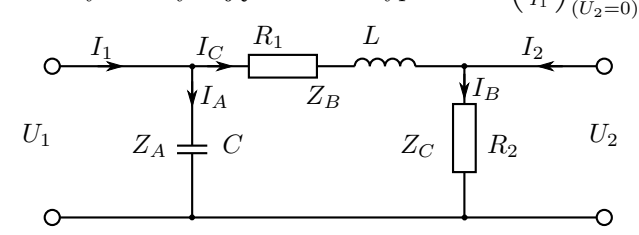

Impedancje w poszczególnych gałęziach można zapisać jako:

$$
Z_C = R_1 + j\omega L, \quad Z_B = R_2, \quad Z_A = \frac{1}{j\omega C}
$$

Równania z praw Kirchhoffa (Pierwsze dwa na rozpływ prądów, pozostałe trzy typu prąd w danej gałęzi = spadek napięcia podzielony przez impedancję). Po przekształceniu otrzymujemy równania na prądy  $I_1, I_2$ :

$$
I_1 = I_C + I_A
$$
  
\n
$$
I_2 = I_B - I_C
$$
  
\n
$$
I_A = \frac{U_1}{Z_A}
$$
  
\n
$$
I_B = \frac{U_2}{Z_B}
$$
  
\n
$$
I_1 = \frac{U_1}{Z_A} + \frac{U_1 - U_2}{Z_C}
$$
  
\n
$$
I_2 = \frac{U_2}{Z_B} - \frac{U_1 - U_2}{Z_C}
$$
  
\n
$$
I_C = \frac{U_1 - U_2}{Z_C}
$$

**Metoda1**: przekształcić układ równań do postaci

$$
\begin{bmatrix} U_1 \\ I_2 \end{bmatrix} = \begin{bmatrix} h_{11} & h_{12} \\ h_{21} & h_{22} \end{bmatrix} \begin{bmatrix} I_1 \\ U_2 \end{bmatrix}
$$

Zaczynamy od równań na prądy zapisanych wcześniej.

$$
\begin{cases}\nI_2 = U_2 \left( \frac{1}{Z_B} + \frac{1}{Z_C} \right) - \frac{U_1}{Z_C} \\
I_1 = U_1 \left( \frac{1}{Z_A} + \frac{1}{Z_C} \right) - \frac{U_2}{Z_C}\n\end{cases}
$$

Przekształcamy równania tak aby wyciągnąć  $U_1, I_2$  na lewa strone.

$$
U_{1} = \frac{I_{1}}{\frac{1}{Z_{A}} + \frac{1}{Z_{C}}} + U_{2} \frac{\frac{1}{Z_{C}}}{\frac{1}{Z_{A}} + \frac{1}{Z_{C}}}
$$
\n
$$
I_{2} = U_{2} \left(\frac{1}{Z_{B}} + \frac{1}{Z_{C}}\right) - I_{1} \frac{\frac{1}{Z_{C}}}{\frac{1}{Z_{A}} + \frac{1}{Z_{C}}} - \frac{1}{Z_{C}} \frac{\frac{1}{Z_{A}}}{\frac{1}{Z_{A}} + \frac{1}{Z_{C}}} U_{2}
$$
\n
$$
I_{2} = -I_{1} \frac{\frac{1}{Z_{C}}}{\frac{1}{Z_{A}} + \frac{1}{Z_{C}}} + U_{2} \left(\frac{1}{Z_{B}} + \frac{1}{Z_{C}} - \frac{\frac{1}{Z_{C}^{2}}}{\frac{1}{Z_{A}} + \frac{1}{Z_{C}}}\right)
$$
\n
$$
I_{2} = -I_{1} \frac{Z_{A}}{Z_{A} + Z_{C}} + U_{2} \left(\frac{Z_{B} + Z_{C}}{Z_{A} Z_{C}} - \frac{\frac{Z_{A}}{Z_{C}}}{\frac{1}{Z_{A}} + \frac{1}{Z_{C}}}\right)
$$
\n
$$
I_{2} = -I_{1} \frac{Z_{A}}{Z_{A} + Z_{C}} + U_{2} \frac{(Z_{A} + Z_{C})(Z_{A} + Z_{C}) - Z_{A} Z_{B}}{Z_{B} Z_{C} (Z_{A} + Z_{C})}
$$
\n
$$
I_{2} = -I_{1} \frac{Z_{A}}{Z_{A} + Z_{C}} + U_{2} \frac{Z_{A} Z_{C} + Z_{C} Z_{B} + Z_{C}^{2}}{Z_{B} Z_{C} (Z_{A} + Z_{C})}
$$
\n
$$
I_{2} = -I_{1} \frac{Z_{A}}{Z_{A} + Z_{C}} + U_{2} \frac{Z_{A} + Z_{B} + Z_{C}}{Z_{B} (Z_{A} + Z_{C})}
$$
\n
$$
U_{1} = I_{1} \frac{Z_{A} Z_{C}}{Z_{A} + Z_{C}} + U_{2} \frac{Z_{A}}{Z_{A} + Z_{C}}
$$

Gdy równania mają właściwą postać spisujemy współczynniki:

$$
h = \begin{bmatrix} \frac{Z_A Z_C}{Z_A + Z_C} & \frac{Z_A}{Z_A + Z_C} \\ -\frac{Z_A}{Z_A + Z_C} & \frac{Z_A + Z_B + Z_C}{Z_B(Z_A + Z_C)} \end{bmatrix}
$$

**Metoda 2**: Użyć równań typu $h_{11} = \left(\frac{U_1}{I_1}\right)_{U_2=0}$ czymy  $h_{11}$  przy założeniu że  $U_2 = 0$ , czyli przy zwartym  $Z_B$ .  $h_{11}$  jest wtedy impedancją zastępczą obwodu widzianą z zacisków wejściowych, która jest równa równoległemu połączeniu  $Z_A$ i $\bar{Z}_C.$ 

$$
h_{11} = \left(\frac{U_1}{I_1}\right)_{U_2=0} = Z_A || Z_C = \frac{Z_A Z_C}{Z_A + Z_C}
$$

Obliczając  $h_{12}$  zakładamy  $I_1 = 0$  (brak prądu wejściowego), co oznacza że przez $Z_A$ i  $Z_C$ płynie taki sam prąd. Impedancje $\mathbb{Z}_A$ i $\mathbb{Z}_C$ tworzą wtedy dzielnik napięcia.

$$
U_2\begin{bmatrix}Z_C\cr\cr Z_A\cr\cr\end{bmatrix}\begin{bmatrix}\cr\cr\cr\end{bmatrix}U_1
$$

 $U_1 = U_2 \frac{Z_A}{Z_A + Z_C}$   $\Rightarrow$   $h_{12} = \left(\frac{U_1}{U_2}\right)_{L_1=0} = \frac{Z_A}{Z_A + Z_C}$ 

Obliczamy  $h_{21}$  zakładając  $U_2 = 0$ , czyli zwarte  $Z_B$ 

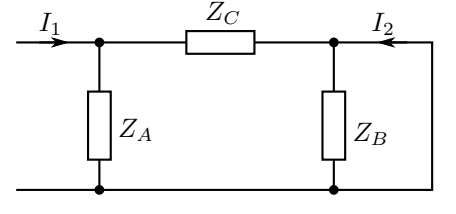

Wtedy $Z_A$ oraz $Z_C$ tworzą dzielnik prądu (z punktu widzenia zacisków wejściowych)

$$
I_2 = I_1 \frac{-Z_A}{Z_A + Z_C}
$$
  $\Rightarrow$   $h_{21} = \left(\frac{I_2}{U_1}\right)_{U_2=0} = \frac{-Z_A}{Z_A + Z_C}$ 

Prąd  $I_2$  zapisujemy z przeciwnym znakiem dlatego, że płynie w odwrotnym kierunku niż został zastrzałkowany.

 $h_{22}$  jest odwrotnością impedancji zastępczej widzianej z zacisków wyjściowych, przy braku prądu wejściowego  $I_1 = 0$  (Prąd płynący przez  $Z_A$  i  $Z_C$  jest taki sam), czyli:

$$
h_{22} = \left(\frac{I_2}{U_2}\right)_{I_1=0} = \frac{1}{Z_B || (Z_A + Z_C)} = \frac{Z_A + Z_B + Z_C}{Z_B (Z_A + Z_C)}
$$

Transmitancja Transmitancję liczymy jako stosunek napięcia wyjściowego do wejściowego przy braku obciążenia na wyjściu  $(I_2 = 0)$ .

$$
K_u = \left. \frac{U_2}{U_1} \right|_{I_2 =}
$$

Założenie  $I_2 = 0$  powoduje, że prąd płynący przez  $Z_B$  i  $\mathbb{Z}_C$ jest taki sam i tworzą one dzielnik napięcia:

$$
K_u = \frac{Z_C}{Z_C + Z_B} = \frac{R_2}{R_2 + R_1 + j\omega L} = \frac{\frac{R_2}{R_2 + R_1}}{1 + j\frac{\omega}{\frac{R_2 + R_1}{L}}}
$$

Z powyższego wzoru wynika, że transmitancja ma postać funkcji jednobiegunowej z biegunem w częstości  $\omega_0 = \frac{R_1 + R_2}{L}$ , natomiast płaska część funkcji (dla małych częsości) jest na poziomie $\frac{R_2}{R_1+R_2}$ .

$$
K_u = \begin{cases} \frac{R_2}{R_1 + R_2} & \text{dla } \omega \ll \omega_0\\ \frac{R_2}{j\omega L} & \text{dla } \omega \gg \omega_0 \end{cases}
$$

Przesunięcie fazowe ma postać  $\phi(\omega)$  $\arctg\left(\frac{Im(K_u)}{Re(K_u)}\right)$ . Dla małych  $\omega$ ,  $K_u$  jest rzeczywiste, dla dużych  $\omega$ ,  $K_u$  jest urojone więc przesunięcie fazowe wynosi odpowiednio 0 i  $-\frac{\pi}{2}$ . Dla pośrednich częstości wykres ma kształt funkcji arcus tangens (zgodnie ze wzorem).

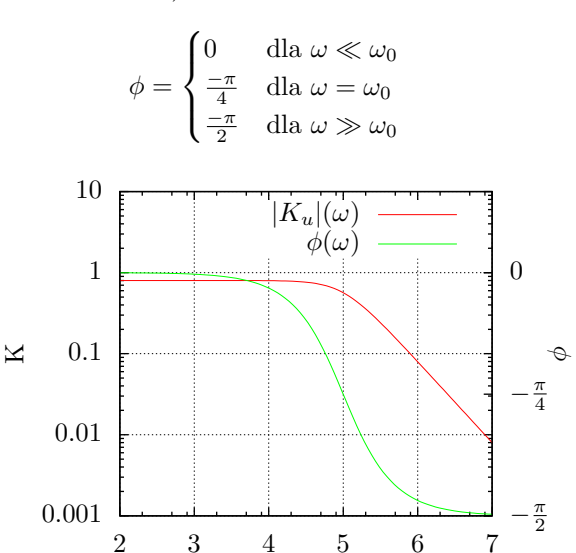

 $\log \omega$